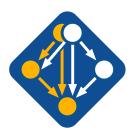

# Managing HPC Software Complexity with Spack

PEARC 2022

The most recent version of these slides can be found at:

https://spack-tutorial.readthedocs.io

PEARC 2022

Boston, Massachusetts

July 11, 2022

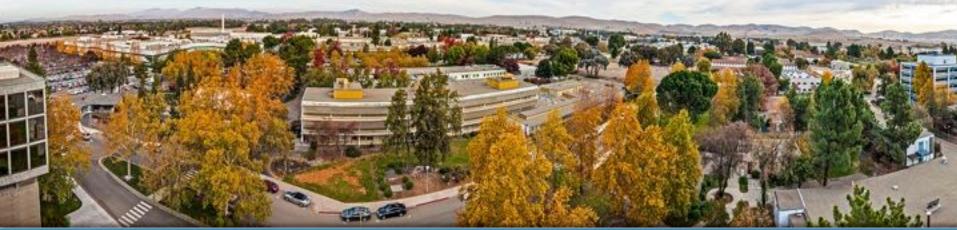

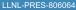

#### **Tutorial Materials**

Find these slides and associated scripts here:

### spack-tutorial.rtfd.io

We also have a chat room on Spack slack. You can join here:

slack.spack.io

Join the #tutorial channel!

You can ask questions here after the conference is over. Over **1,800 people** can help you on Slack!

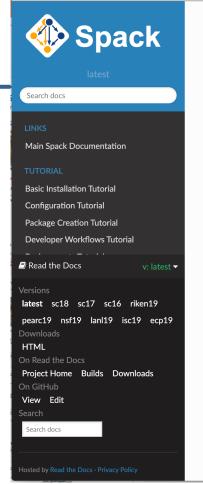

Docs » Tutorial: Spa

**Tutorial: S** 

This is a full-day int Practice and Experi 2019.

You can use these rand read the live de

Slides

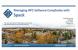

Practice and Experi Chicago, IL, USA.

Live Demos

We provide scripts sections in the slide

- 1. We provide tutorial on yethe contained
- 2. When we ho

You should now be

### **Tutorial Presenters**

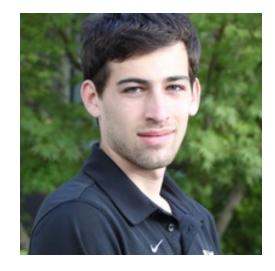

Greg Becker LLNL

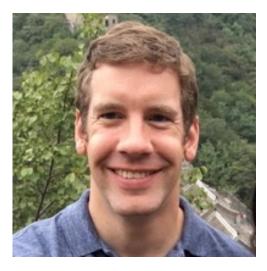

Todd Gamblin LLNL

### Agenda (approximate)

| Morning       |          | Afternoon               |         |
|---------------|----------|-------------------------|---------|
| Intro         | 8:30 am  | Packaging               | 1:30 pm |
| Basics        | 8:45 am  | Developer Workflows     | 2:15 pm |
| Concepts      | 9:30 am  | Scripting               | 2:45 pm |
| Break         | 10:00 am | Break                   | 3:00 pm |
| Environments  | 10:30 am | Mirrors & Binary Caches | 3:30 pm |
| Configuration | 11:15 am | Modules                 | 3:50 pm |
| Lunch         | 12:00 pm | Roadmap / Questions     | 4:35 pm |
|               |          | End                     | 5:00 pm |

### Modern scientific codes rely on icebergs of dependency libraries

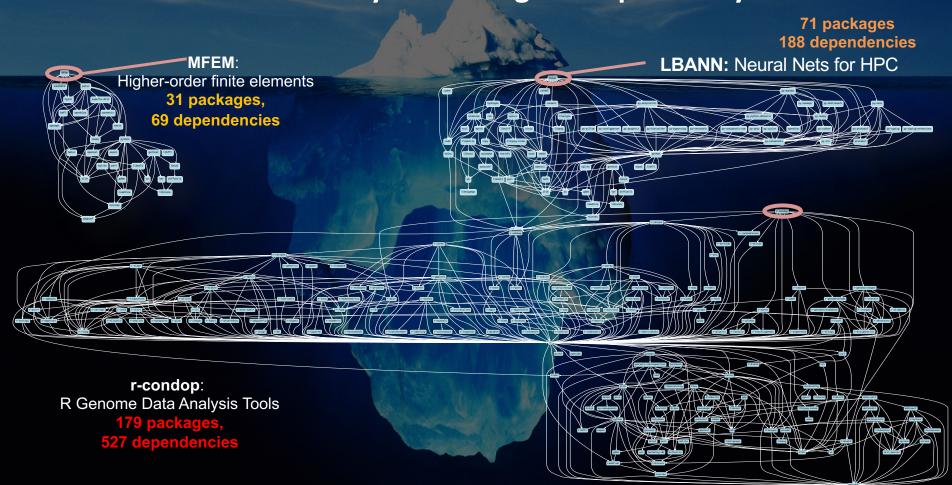

### ECP's E4S stack is even larger than these codes

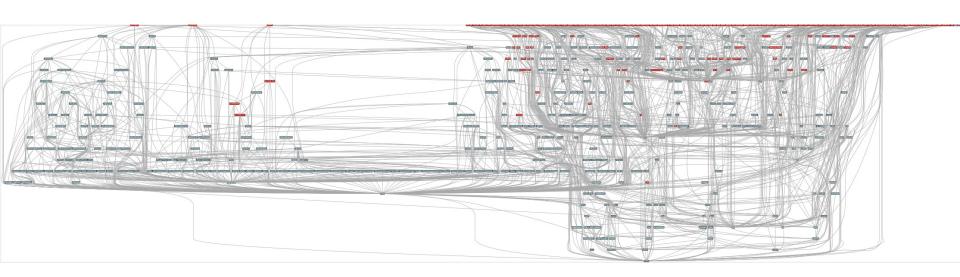

- Red boxes are the packages in it (about 100)
- Blue boxes are what else you need to build it (about 600)
- It's infeasible to build and integrate all of this manually

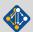

## Some fairly common (but questionable) assumptions made by package managers (conda, pip, apt, etc.)

- 1:1 relationship between source code and binary (per platform)
  - Good for reproducibility (e.g., Debian)
  - Bad for performance optimization
- Binaries should be as portable as possible
  - What most distributions do
  - Again, bad for performance
- Toolchain is the same across the ecosystem
  - One compiler, one set of runtime libraries
  - Or, no compiler (for interpreted languages)

## High Performance Computing (HPC) violates many of these assumptions

### Some Supercomputers

- Code is typically distributed as source
  - With exception of vendor libraries, compilers
- Often build many variants of the same package
  - Developers' builds may be very different
  - Many first-time builds when machines are new
- Code is optimized for the processor and GPU
  - Must make effective use of the hardware
  - Can make 10-100x perf difference
- Rely heavily on system packages
  - Need to use optimized libraries that come with machines
  - Need to use host GPU libraries and network
- Multi-language
  - C, C++, Fortran, Python, others all in the same ecosystem

Current

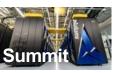

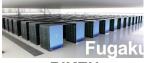

Oak Ridge National Lab Power9 / NVIDIA RIKEN Fujitsu/ARM a64fx

**Upcoming** 

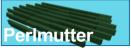

Lawrence Berkeley National Lab AMD Zen / NVIDIA

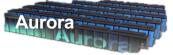

Argonne National Lab

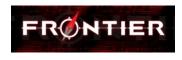

Oak Ridge National Lab
AMD Zen / Radeon

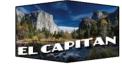

Lawrence Livermore National Lab AMD Zen / Radeon

#### What about containers?

- Containers provide a great way to reproduce and distribute an already-built software stack
- Someone needs to build the container!
  - This isn't trivial
  - Containerized applications still have hundreds of dependencies
- Using the OS package manager inside a container is insufficient
  - Most binaries are built unoptimized
  - Generic binaries, not optimized for specific architectures
- HPC containers may need to be rebuilt to support many different hosts, anyway.
  - Not clear that we can ever build one container for all facilities
  - Containers likely won't solve the N-platforms problem in HPC

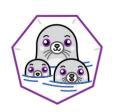

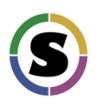

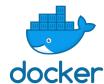

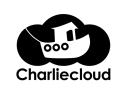

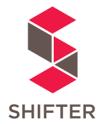

We need something more flexible to **build** the containers

### **Spack enables software distribution for HPC**

- Spack automates the build and installation of scientific software
- Packages are parameterized, so that users can easily tweak and tune configuration

#### No installation required: clone and go

```
$ git clone https://github.com/spack/spack
$ spack install hdf5
```

#### Simple syntax enables complex installs

```
$ spack install hdf5@1.10.5 $ spack install hdf5@1.10.5 cppflags="-03 -g3"
$ spack install hdf5@1.10.5 %clang@6.0 $ spack install hdf5@1.10.5 target=haswell
$ spack install hdf5@1.10.5 +threadssafe $ spack install hdf5@1.10.5 +mpi ^mpich@3.2
```

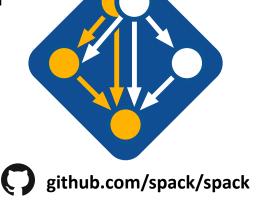

- Ease of use of mainstream tools, with flexibility needed for HPC
- In addition to CLI, Spack also:
  - Generates (but does **not** require) *modules*
  - Allows conda/virtualenv-like environments
  - Provides many devops features (CI, container generation, more)

### What's a package manager?

- Spack is a package manager
  - Does not a replace Cmake/Autotools
  - Packages built by Spack can have any build system they want
- Spack manages dependencies
  - Drives package-level build systems
  - Ensures consistent builds
- Determining magic configure lines takes time
  - Spack is a cache of recipes

### Package Manager

- Manages package installation
- Manages dependency relationships
- May drive package-level build systems

### High Level Build System

- Cmake, Autotools
- Handle library abstractions
- Generate Makefiles, etc.

### Low Level Build System

- · Make, Ninja
- Handles dependencies among commands in a single build

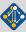

### Who can use Spack?

### People who want to use or distribute software for HPC!

#### End Users of HPC Software

Install and run HPC applications and tools

### 2. HPC Application Teams

Manage third-party dependency libraries

### 3. Package Developers

People who want to package their own software for distribution

### 4. User support teams at HPC Centers

People who deploy software for users at large HPC sites

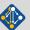

## Spack sustains the HPC software ecosystem with the help of its many contributors

28 Day Active Users

5,358

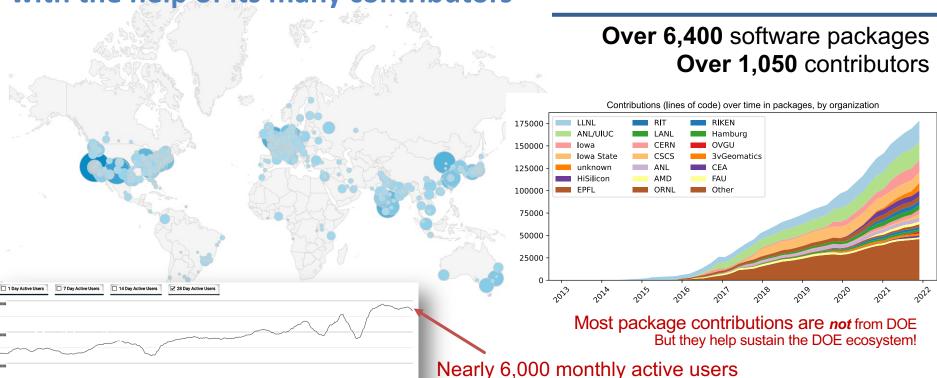

(per documentation site)

7 Day Active Users

1,289

### Spack is used on the fastest supercomputers in the world

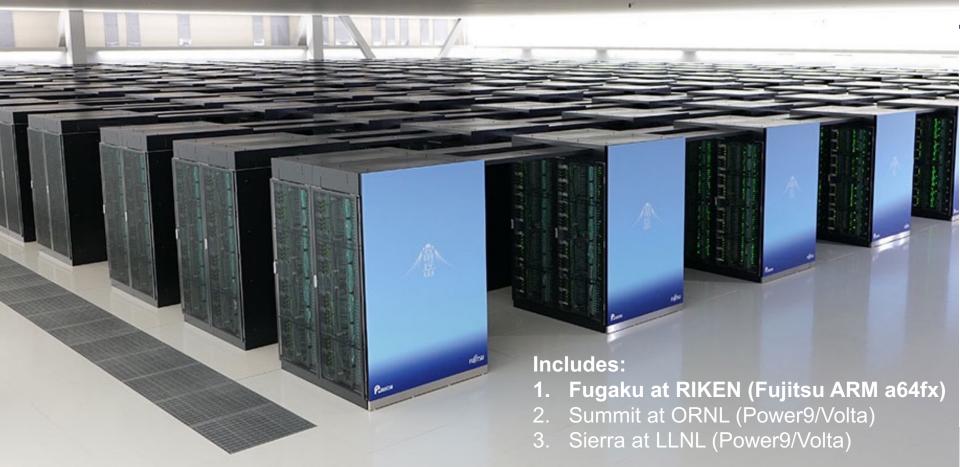

## Spack is critical for ECP's mission to create a robust, capable exascale software ecosystem.

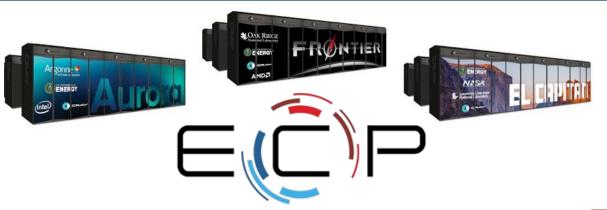

The Extreme-scale Scientific Software. Stack

What is E45?

The Commercial Scientific Software Stack

What is E45?

The Commercial Scientific Software Stack (SSI) as a community effort to provide open source software produces for developing and names provided spen source software (SSI) and SSI (SSI) as a community effort to provide open source software (SSI) and community effort to provide open source software (SSI) and community effort to provide open source software (SSI) and community effort to provide open source software (SSI) and community effort to provide open source software (SSI) and community effort to provide open source and to source produce (SSI) and community effort to provide open source and to source produce (SSI) and community effort to provide open source of the community effort to provide open source of the community effort to provide open

https://e4s.io

EXASCALE COMPUTING PROJECT

- Spack will be used to build software for the three upcoming U.S. exascale systems
- ECP has built the Extreme Scale Scientific Software Stack (E4S)
   with Spack more at https://e4s.io
- Spack will be integral to upcoming ECP testing efforts.

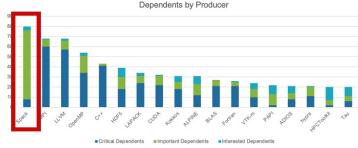

Spack is the most depended-upon project in ECP

### One month of Spack development is pretty busy!

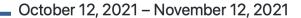

Period: 1 month -

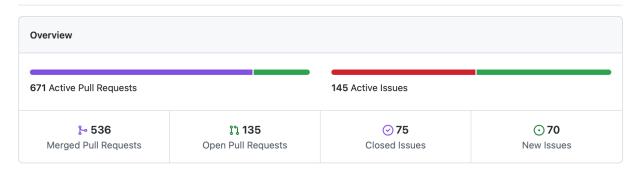

Excluding merges, 173 authors have pushed 571 commits to develop and 634 commits to all branches. On develop, 703 files have changed and there have been 20,730 additions and 3,807 deletions.

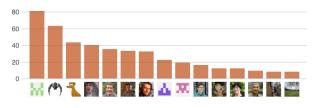

1 Release published by 1 person

v0.17.0 published 7 days ago

\_ ⊱ **536** Pull requests merged by **151** people

## Spack's widespread adoption has drawn contributions and collaborations with many vendors

- AWS invests significantly in cloud credits for Spack build farm
  - Joint Spack tutorial with AWS had 125+ participants
  - Joint AWS/AHUG Spack Hackathon drew 60+ participants

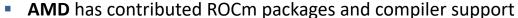

- 55+ PRs mostly from AMD, also others
- ROCm, HIP, aocc packages are all in Spack now

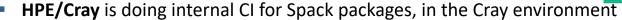

- Intel contributing OneApi support and licenses for our build farm
- NVIDIA contributing NVHPC compiler support and other features
- Fujitsu and RIKEN have contributed a huge number of packages for ARM/a64fx support on Fugaku
- ARM and Linaro members contributing ARM support
  - 400+ pull requests for ARM support from various companies

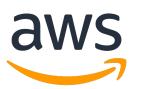

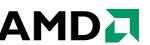

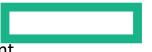

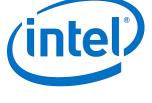

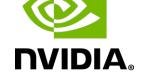

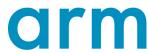

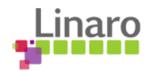

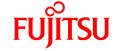

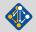

### Spack is not the only tool that automates builds

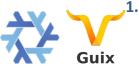

"Functional" Package Managers

- Nix
- GNU Guix

https://nixos.org/ https://www.gnu.org/s/guix/

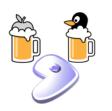

2. Build-from-source Package Managers

- Homebrew, LinuxBrew
- MacPorts
- Gentoo

http://brew.sh https://www.macports.org https://gentoo.org

http://hpcugent.github.io/easybuild/

#### Other tools in the HPC Space:

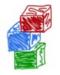

Easybuild

- An installation tool for HPC
- Focused on HPC system administrators different package model from Spack
- Relies on a fixed software stack harder to tweak recipes for experimentation

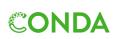

Conda

- Very popular binary package manager for data science
- Not targeted at HPC; generally has unoptimized binaries

https://conda.io

## **Hands-on Time: Spack Basics**

Follow script at spack-tutorial.readthedocs.io

## **Core Spack Concepts**

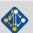

### Most existing tools do not support combinatorial versioning

- Traditional binary package managers
  - RPM, yum, APT, yast, etc.
  - Designed to manage a single stack.
  - Install one version of each package in a single prefix (/usr).
  - Seamless upgrades to a stable, well tested stack
- Port systems
  - BSD Ports, portage, Macports, Homebrew, Gentoo, etc.
  - Minimal support for builds parameterized by compilers, dependency versions.
- Virtual Machines and Linux Containers (Docker)
  - Containers allow users to build environments for different applications.
  - Does not solve the build problem (someone has to build the image)
  - Performance, security, and upgrade issues prevent widespread HPC deployment.

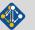

## Spack provides a *spec* syntax to describe customized package configurations

```
$ spack install mpileaks
$ spack install mpileaks@3.3
$ spack install mpileaks@3.3 %gcc@4.7.3
$ spack install mpileaks@3.3 %gcc@4.7.3 +threads
$ spack install mpileaks@3.3 cppflags="-03 -g3"
$ spack install mpileaks@3.3 target=cascadelake
$ spack install mpileaks@3.3 ^mpich@3.2 %gcc@4.9.3
$ dependency constraints
```

- Each expression is a spec for a particular configuration
  - Each clause adds a constraint to the spec
  - Constraints are optional specify only what you need.
  - Customize install on the command line!
- Spec syntax is recursive
  - Full control over the combinatorial build space

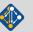

### Spack packages are *parameterized* using the spec syntax

Python DSL defines many ways to build

```
from spack import *
                                                                                                               Base package
                                                                                                               (CMake support)
class Kripke(CMakePackage):
    """Kripke is a simple, scalable, 3D Sn deterministic particle transport mini-app."""
                                                                                                               Metadata at the class level
    homepage = "https://computation.llnl.gov/projects/co-design/kripke"
             = "https://computation.llnl.gov/projects/co-design/download/kripke-openmp-1.1.tar.gz"
    url
    version('1.2.3', sha256='3f7f2eef0d1ba5825780d626741eb0b3f026a096048d7ec4794d2a7dfbe2b8a6')
                                                                                                                Versions
    version('1.2.2'. sha256='eaf9ddf562416974157b34d00c3a1c880fc5296fce2aa2efa039a86e0976f3a3')
    version('1.1', sha256='232d74072fc7b848fa2adc8a1bc839ae8fb5f96d50224186601f55554a25f64a')
                                                                                                                Variants (build options)
    variant('mpi', default=True, description='Build with MPI.')
    variant('openmp', default=True, description='Build with OpenMP enabled.')
                                                                                                                Dependencies
    depends_on('mpi', when='+mpi')
                                                                                                                (same spec syntax)
    depends on('cmake@3.0:', type='build')
    def cmake args(self):
        return [
            '-DENABLE_OPENMP=%s' % ('+openmp' in self.spec),
            '-DENABLE MPI=%s' % ('+mpi' in self.spec).
                                                                                                                Install logic
                                                                                                                in instance methods
    def install(self. spec. prefix):
        mkdirp(prefix.bin)
        install('../spack-build/kripke', prefix.bin)
                                                                                                                Don't typically need install() for
                                                                                                                CMakePackage, but we can work
```

#### One package.py file per software project!

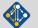

around codes that don't have it.

LLNL-PRES-806064

### Conditional variants simplify packages

#### CudaPackage: a mix-in for packages that use CUDA

```
class CudaPackage(PackageBase):
   variant('cuda', default=False,
                                                                        cuda is a variant (build option)
            description='Build with CUDA')
                                                                         cuda_arch is only present
   variant('cuda_arch',
            description='CUDA architecture',
                                                                         if cuda is enabled
            values=any_combination_of(cuda_arch_values),
            when='+cuda')
                                                                        dependency on cuda, but only
                                                                        if cuda is enabled
   depends_on('cuda', when='+cuda')
   depends_on('cuda@9.0:',
                                when='cuda_arch=70')
                                                                        constraints on cuda version
    depends_on('cuda@9.0:',
                                when='cuda_arch=72')
    depends_on('cuda@10.0:',
                                when='cuda_arch=75')
                                                                        compiler support for x86_64
    conflicts('%qcc@9:', when='+cuda ^cuda@:10.2.89 target=x86_64:')
                                                                        and ppc64le
    conflicts('%gcc@9:', when='+cuda ^cuda@:10.1.243 target=ppc64le:')
```

### There is a lot of expressive power in the Spack package DSL.

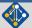

### **Spack Specs can constrain versions of dependencies**

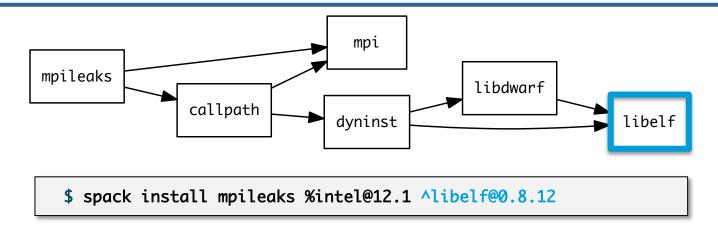

- Spack ensures one configuration of each library per DAG
  - Ensures ABI consistency.
  - User does not need to know DAG structure; only the dependency names.
- Spack can ensure that builds use the same compiler, or you can mix
  - Working on ensuring ABI compatibility when compilers are mixed.

### Spack handles ABI-incompatible, versioned interfaces like MPI

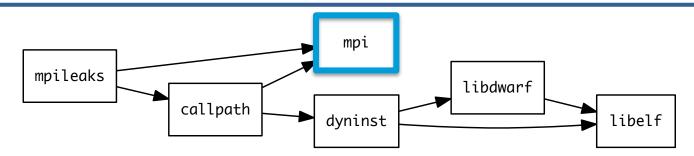

- mpi is a *virtual dependency*
- Install the same package built with two different MPI implementations:

```
$ spack install mpileaks ^mvapich@1.9
                                                           $ spack install mpileaks ^openmpi@1.4:
```

Let Spack choose MPI implementation, as long as it provides MPI 2 interface:

```
$ spack install mpileaks ^mpi@2
```

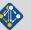

LLNL-PRES-806064

## Concretization fills in missing configuration details when the user is not explicit.

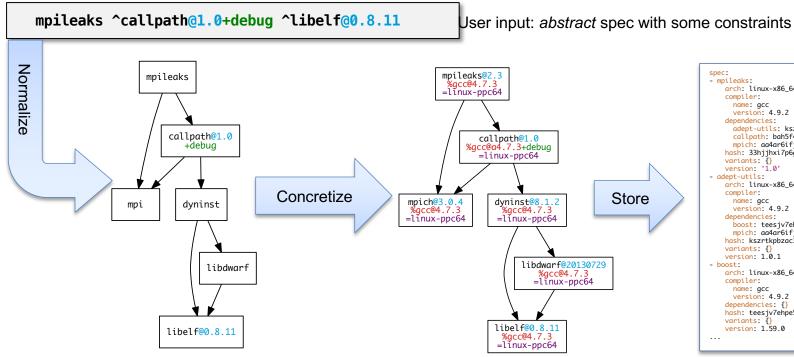

Abstract, normalized spec with some dependencies.

Concrete spec is fully constrained and can be passed to install.

spec.yaml

```
spec:
- mpileaks:
    arch: linux-x86 64
    compiler:
      name: acc
      version: 4.9.2
    dependencies:
      adept-utils: kszrtkpbzac3ss2ixcjkcorlaybnptp4
      callpath: bah5f4h4d2n47mavcei2mtrnrivvxv77
      mpich: aa4ar6ifj23yijqmdabeakpejcli72t3
    hash: 33hjjhxi7p6gyzn5ptgyes7sghyprujh
    variants: {}
    version: '1.0'
- adept-utils:
   arch: linux-x86 64
    compiler:
      name: gcc
      version: 4.9.2
    dependencies:
      boost: teesjv7ehpe5ksspjim5dk43a7qnowlq
      mpich: aa4ar6ifj23yijqmdabeakpejcli72t3
    hash: kszrtkpbzac3ss2ixcikcorlavbnptp4
    variants: {}
    version: 1.0.1
- boost:
    arch: linux-x86 64
   compiler:
     name: gcc
     version: 4.9.2
    dependencies: {}
   hash: teesiv7ehpe5ksspiim5dk43a7anowla
   variants: {}
    version: 1.59.0
```

Detailed provenance is stored with the installed package

### Hashing allows us to handle combinatorial complexity

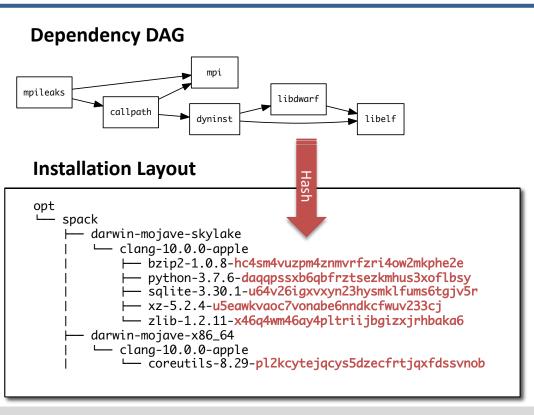

- Each unique dependency graph is a unique *configuration*.
- Each configuration in a unique directory.
  - Multiple configurations of the same package can coexist.
- Hash of entire directed acyclic graph (DAG) is appended to each prefix.
- Installed packages automatically find dependencies
  - Spack embeds RPATHs in binaries.
  - No need to use modules or set LD LIBRARY PATH
  - Things work the way you built them

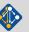

LLNL-PRES-806064

## An isolated compilation environment allows Spack to easily swap compilers

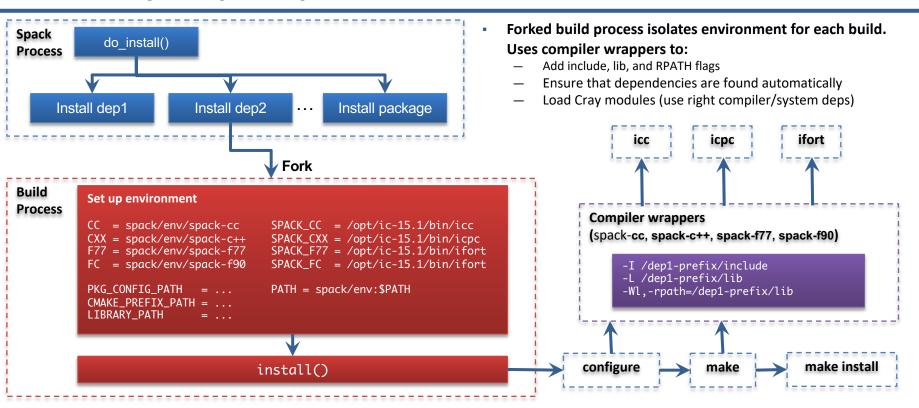

### We can configure Spack to build with external software

mpileaks@2.3 gcc@4.7.3 arch=linux-redhat6-ppc64 gcc@4.7.3 arch=linux-redhat6-ppc64 mpileaks ^callpath@1.0+debug ^openmpi ^libelf@0.8.11 callpath@1.0 acc@4.7.3 gcc@4.7.3 arch=linux-redhat 6-ppc64 arch=linux-redhat6-ppc64 +debug +debug dyninst@8.1.2 openmpi@2.0.0 openmpi@2 dyninst@8.1.2 packages.yaml acc@4.7.3 acc@4.7.3 gcc@4.7.3 qcc@4.7.3 arch=linux-redhat 6-ppc64 arch=linux-redhat 6-ppc 64 arch=linux-redhat6-ppc64 arch=linux-redhat6-ppc64 packages: mpi: libdwarf@20130729 libdwarf@20130729 gcc@4.7.3 buildable: False arch=linux-redhat 6-ppc 64 acc@4.7.3 acc@4.7.3 paths: arch=linux-redhat 6-ppc 64 arch=linux-redhat 6-ppc 64 openmpi@2.0.0 %qcc@4.7.3 arch=linux-rhel6-ppc64: /path/to/external/gcc/openmpi-2.0.0 libelf@0.8.11 openmpi@1.10.3 %qcc@4.7.3 arch=linux-rhel6-ppc64: gcc@4.7.3 libpciaccess@0.13.4 libelf@0.8.11 arch=linux-redhat 6-ppc 64 /path/to/external/acc/openmpi-1.10.3 gcc@4.7.3 acc@4.7.3 arch=linux-redhat 6-ppc 64 arch=linux-redhat6-ppc64 /path/to/external/gcc/openmpi-2.0.0 libtool@2.4.6 gcc@4.7.3 arch=linux-redhat6-ppc64 Users register external packages in a configuration file (more on these later). Spack prunes the DAG when adding external packages. gcc@4.7.3 arch=linux-redhat6-ppc64 libsigsegv@2.10 gcc@4.7.3

arch=linux-redhat 6-ppc 64

### Spack package repositories allow stacks to be layered

LLNL MARBL multi-physics application

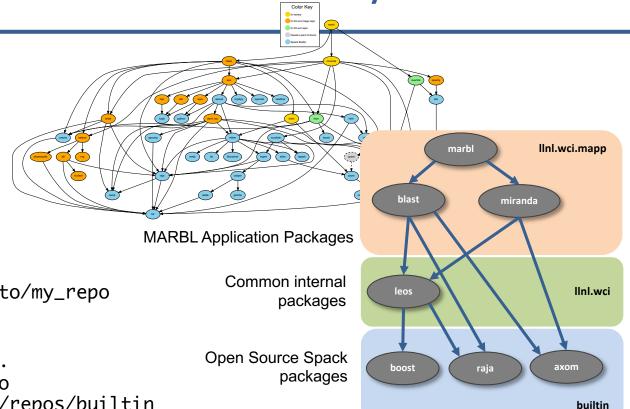

\$ spack repo create /path/to/my\_repo

\$ spack repo add my\_repo

\$ spack repo list

==> 2 package repositories.

my\_repo /path/to/my\_repo

builtin spack/var/spack/repos/builtin

### **Spack mirrors**

- Spack allows you to define *mirrors:* 
  - Directories in the filesystem
  - On a web server
  - In an S3 bucket
- Mirrors are archives of fetched tarballs, repositories, and other resources needed to build
  - Can also contain binary packages
- By default, Spack maintains a mirror in var/spack/cache of everything you've fetched so far.
- You can host mirrors internal to your site
  - See the documentation for more details

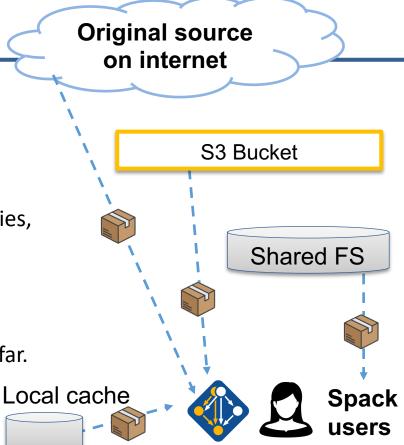

## The concretizer includes information from packages, configuration, and CLI

Dependency solving is NP-hard \

package.py repository

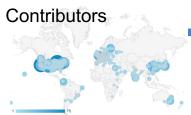

- new versions
- new dependencies
- new constraints

spack developers

admins, users

yaml local preferences config packages.yaml

users

local environment config spack.yaml

Command line constraints

spack install hdf5@1.12.0 +debug

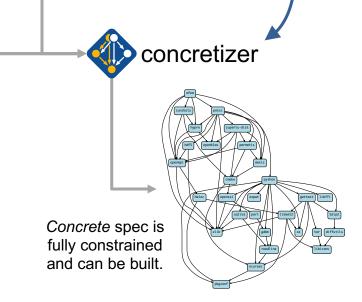

### We use logic programming to simplify package solving

- New concretizer leverages Clingo (see potassco.org)
- Clingo is an Answer Set Programming (ASP) solver
  - ASP looks like Prolog; leverages SAT solvers for speed/correctness
  - ASP program has 2 parts:
    - 1. Large list of facts generated from our package repositories and config
    - Small logic program (~800 lines)
      - includes constraints and optimization criteria
- New algorithm on the Spack side is conceptually simpler:
  - Generate facts for all possible dependencies, send to logic program
  - Optimization criteria express preferences more clearly
  - Build a DAG from the results
- New concretizer solves many specs that old concretizer can't
  - Backtracking is a huge win many issues resolved
  - Conditional logic that was complicated before is now much easier

```
rsion_declared("util-linux", "2.29.1", 1)
riant("util-linux", "libuuid")
 iant_single_value("util-linux", "libuuid")
      default_value("util-linux", "libuuid",
clared_dependency("util-linux", "pkgconfig", "build")
eclared_dependency("util-linux", "pkgconfig", "link")
    pkgconfig") :- depends_on("util-linux", "pkgconfig"), node("util-linux")
 lared_dependency("util-linux", "python", "link")
             :- depends_on("util-linux", "python"), node("util-linux")
```

Some facts for the HDF5 package

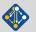

### --fresh only reuses builds if hashes match

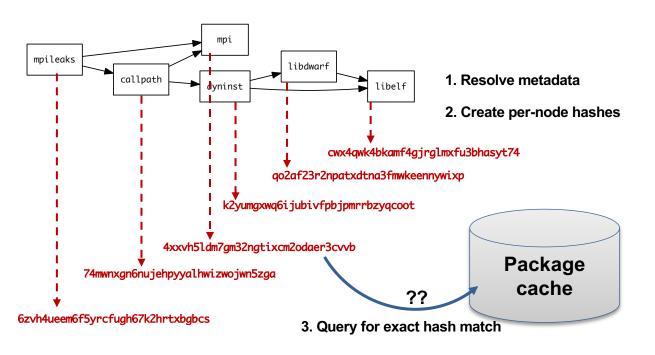

- Hash matches are very sensitive to small changes
- In many cases, a satisfying cached or already installed spec can be missed
- Nix, Spack, Guix, Conan, and others reuse this way

### --reuse (now the default) is more aggressive

- --reuse tells the solver about all the installed packages!
- Add constraints for all installed packages, with their hash as the associated ID:

```
installed_hash("openssl","lwatuuysmwkhuahrncywvn77icdhs6mn").
imposed_constraint("lwatuuysmwkhuahrncywvn77icdhs6mn","node","openssl").
imposed_constraint("lwatuuysmwkhuahrncywvn77icdhs6mn","version","openssl","1.1.1g").
imposed_constraint("lwatuuysmwkhuahrncywvn77icdhs6mn","node_platform_set","openssl","darwin").
imposed_constraint("lwatuuysmwkhuahrncywvn77icdhs6mn","node_os_set","openssl","catalina").
imposed_constraint("lwatuuysmwkhuahrncywvn77icdhs6mn","node_target_set","openssl","x86_64").
imposed_constraint("lwatuuysmwkhuahrncywvn77icdhs6mn","variant_set","openssl","systemcerts","True").
imposed_constraint("lwatuuysmwkhuahrncywvn77icdhs6mn","node_compiler_version_set","openssl","apple-clang").
imposed_constraint("lwatuuysmwkhuahrncywvn77icdhs6mn","node_compiler_version_set","openssl","apple-clang","12.0.0").
imposed_constraint("lwatuuysmwkhuahrncywvn77icdhs6mn","concrete","openssl").
imposed_constraint("lwatuuysmwkhuahrncywvn77icdhs6mn","depends_on","openssl","zlib","build").
imposed_constraint("lwatuuysmwkhuahrncywvn77icdhs6mn","depends_on","openssl","zlib","blink").
imposed_constraint("lwatuuysmwkhuahrncywvn77icdhs6mn","depends_on","openssl","zlib","link").
imposed_constraint("lwatuuysmwkhuahrncywvn77icdhs6mn","hash","zlib","x2anksgssxsxa7pcnhzg5k3dhgacglze").
```

#### Telling the solver to minimize builds is surprisingly simple in ASP

1. Allow the solver to *choose* a hash for any package:

```
{ hash(Package, Hash) : installed_hash(Package, Hash) } 1 :- node(Package).
```

2. Choosing a hash means we impose its constraints:

```
impose(Hash) :- hash(Package, Hash).
```

3. Define a build as something *without* a hash:

```
build(Package) :- not hash(Package, _), node(Package).
```

4. Minimize builds!

```
#minimize { 1@100,Package : build(Package) }.
```

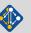

#### With and without -- reuse optimization

```
spackle):solver> spack solve_-Il hdf5
 Best of 9 considered solutions.
Optimization Criteria:
Priority Criterion
                                                               Installed ToBuild
         number of packages to build (vs. reuse)
         deprecated versions used
         version weight
         number of non-default variants (roots)
         preferred providers for roots
         default values of variants not being used (roots)
         number of non-default variants (non-roots)
         preferred providers (non-roots)
         compiler mismatches
         OS mismatches
         non-preferred OS's
         version badness
         default values of variants not being used (non-roots)
         non-preferred compilers
         target mismatches
         non-preferred targets
   zznafs3 hdf5@1.10.7%apple-clana@13.0.0~cxx~fortran~hl~ipo~java+mpi+shared~szip~threadsafe+tools api=default
               ^cmake@3.21.4%apple-clang@13.0.0~doc+ncurses+openssl+ownlibs~qt build_type=Release arch=darwin-b
   xdbaaeo
                   Ancurses@6.2%apple-clang@13.0.0~symlinks+termlib abi=none arch=darwin-bigsur-skylake
                        ^pkgconf@1.8.0%apple-clang@13.0.0 arch=darwin-bigsur-skylake
   5ekd4ap
                   ^openssl@1.1.11%apple-clang@13.0.0~docs certs=system arch=darwin-bigsur-skylake
   xz6a265
                       Aperl@5.34.0%apple-clang@13.0.0+cpanm+shared+threads arch=darwin-bigsur-skylake
                           ^berkeley-db@18.1.40%apple-clang@13.0.0+cxx~docs+stl patches=b231fcc4d5cff05e5c3a4814
   65edif6
                           ^bzip2@1.0.8%apple-clana@13.0.0~debug~pic+shared arch=darwin-bigsur-skylake
    662adoo
                                ^diffutils@3.8%apple-clang@13.0.0 arch=darwin-bigsur-skylake
                                    ^libiconv@1.16%apple-clana@13.0.0 libs=shared.static arch=darwin-biasur-skyl
   vjg67nd
                           ^gdbm@1.19%apple-clang@13.0.0 arch=darwin-bigsur-skylake
                               Areadline@8.1%apple-clana@13.0.0 arch=darwin-biasur-skylake
                           ^zlib@1.2.11%apple-clang@13.0.0+optimize+pic+shared arch=darwin-bigsur-skylake
                ^openmpi@4.1.1%apple-clang@13.0.0~atomics~cuda~cxx~cxx_exceptions+gpfs~internal-hwloc~java~legac
                   Ahwloc@2.6.0%apple-clang@13.0.0~cairo~cuda~ql~libudev+libxml2~netloc~nvml~opencl~pci~rocm+sh
                       ^libxml2@2.9.12%apple-clang@13.0.0~python arch=darwin-bigsur-skylake
                           ^xz@5.2.5%apple-clang@13.0.0~pic libs=shared.static arch=darwin-bigsur-skylake
                   ^libevent@2.1.12%apple-clang@13.0.0+openssl arch=darwin-bigsur-skylake
                    ^openssh@8.7p1%apple-clang@13.0.0 arch=darwin-bigsur-skylake
                       Alibedit@3.1-20210216%apple-clana@13.0.0 arch=darwin-biasur-skylake
```

Pure hash-based reuse: all misses

```
spackle):spack> spack solve --reuse -Il hdf5
Best of 10 considered solutions.
Optimization Criteria:
                                                               Installed ToBuild
Priority Criterion
          number of packages to build (vs. reuse)
          deprecated versions used
          version weight
          number of non-default variants (roots)
          preferred providers for roots
          default values of variants not being used (roots)
          number of non-default variants (non-roots)
          preferred providers (non-roots)
          compiler mismatches
          OS mismatches
          non-preferred OS's
          version badness
          default values of variants not being used (non-roots)
          non-preferred compilers
                                                                       0
          taraet mismatches
          non-preferred targets
     fkfnsp hdf5@1.10.7%apple-clang@12.0.5~cxx~fortran~hl~ipo~java+mpi+shared~szip~threadsafe+tools api=defaui
                ^cmake@3,21.1%apple-clang@12.0.5~doc+ncurses+openssl+ownlibs~at build_type=Release arch=darwi
                    Ancurses@6.2%apple-clana@12.0.5~symlinks+termlib abi=none arch=darwin-bigsur-skylake
     36bwr
                    Appenss[@1.1.11%apple-clana@12.0.5~docs+systemcerts arch=darwin-biasur-skylake
     lmwnxa
                        ^zlib@1.2.11%apple-clana@12.0.5+optimize+pic+shared arch=darwin-biasur-skylake
                ^openmpi@4.1.1%apple-clang@12.0.5~atomics~cuda~cxx~cxx_exceptions+apfs~internal-hwloc~java~lea
                    ^hwloc@2.6.0%apple-clang@12.0.5~cairo~cuda~gl~libudev+libxml2~netloc~nvml~opencl~pci~rocm
     dn5zf
                        ^libxml2@2.9.12%apple-clana@12.0.5~python arch=darwin-biasur-skylake
                            ^libiconv@1.16%apple-clang@12.0.5 libs=shared, static arch=darwin-bigsur-skylake
                            ^xz@5.2.5%apple-clang@12.0.5~pic libs=shared, static arch=darwin-bigsur-skylake
                        ^pkgconf@1.8.0%apple-clang@12.0.5 arch=darwin-bigsur-skylake
                    ^libevent@2.1.12%apple-clang@12.0.5+openssl arch=darwin-bigsur-skylake
     rc66ua
                    Appenssh@8.6p1%apple-clang@12.0.5 arch=darwin-bigsur-skylake
                        Alibedit@3.1-20210216%apple-clana@12.0.5 arch=darwin-biasur-skylake
                    Aperl@5.34.0%apple-clana@12.0.5+cpanm+shared+threads arch=darwin-biasur-skylake
                        Aberkeley-db@18.1.40%apple-clang@12.0.5+cxx~docs+stl patches=b231fcc4d5cff05e5c3a4814f
     5woat
                        ^bzip2@1.0.8%apple-clang@12.0.5~debug~pic+shared arch=darwin-bigsur-skylake
                        ^gdbm@1.19%apple-clang@12.0.5 arch=darwin-bigsur-skylake
                            ^readline@8.1%apple-clang@12.0.5 arch=darwin-bigsur-skylake
```

With reuse: 16 packages were reusable

#### Use 'spack spec' to see the results of concretization

```
$ spack spec mpileaks
Input spec
 mpileaks
Concretized
 mpileaks@1.0%qcc@5.3.0 arch=darwin-elcapitan-x86_64
      ^adept-utils@1.0.1%qcc@5.3.0 arch=darwin-elcapitan-x86_64
          ^boost@1.61.0%qcc@5.3.0+atomic+chrono+date_time~debug+filesystem~graph
           ~icu_support+iostreams+locale+log+math~mpi+multithreaded+program_options
           ~python+random +regex+serialization+shared+signals+singlethreaded+system
           +test+thread+timer+wave arch=darwin-elcapitan-x86_64
              ^bzip2@1.0.6%qcc@5.3.0 arch=darwin-elcapitan-x86_64
              ^zlib@1.2.8%qcc@5.3.0 arch=darwin-elcapitan-x86_64
          ^openmpi@2.0.0%qcc@5.3.0~mxm~pmi~psm~psm2~slurm~sqlite3~thread_multiple~tm~verbs+vt arch=darwin-elcapitan-x86_64
              ^hwloc@1.11.3%qcc@5.3.0 arch=darwin-elcapitan-x86_64
                  ^libpciaccess@0.13.4%qcc@5.3.0 arch=darwin-elcapitan-x86_64
                      ^libtool@2.4.6%qcc@5.3.0 arch=darwin-elcapitan-x86_64
                          ^m4@1.4.17%qcc@5.3.0+siqseqv arch=darwin-elcapitan-x86_64
                              ^libsigseqv@2.10%qcc@5.3.0 arch=darwin-elcapitan-x86_64
      ^callpath@1.0.2%qcc@5.3.0 arch=darwin-elcapitan-x86_64
          ^dyninst@9.2.0%qcc@5.3.0~stat_dysect arch=darwin-elcapitan-x86_64
              ^libdwarf@20160507%qcc@5.3.0 arch=darwin-elcapitan-x86_64
                  ^libelf@0.8.13%qcc@5.3.0 arch=darwin-elcapitan-x86_64
```

### Spack environments enable users to build customized stacks from an abstract description

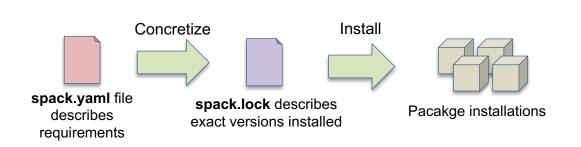

- spack.yaml describes project requirements
- spack.lock describes exactly what versions/configurations were installed, allows them to be reproduced.
- Can be used to maintain configuration of a software stack.
  - Can easily version an environment in a repository

#### Simple spack.yaml file

```
spack:
    # include external configuration
    include:
        - ../special-config-directory/
        - ./config-file.yaml

# add package specs to the `specs` list
    specs:
        - hdf5
        - libelf
        - openmpi
```

#### Concrete spack.lock file (generated)

```
{
  "concrete_specs": {
    "6s63so2kstp3zyvjezglndmavy6l3nul": {
        "hdf5": {
            "version": "1.10.5",
            "arch": {
                  "platform": "darwin",
                 "platform_os": "mojave",
                  "target": "x86_64"
        },
        "compiler": {
                 "name": "clang",
                 "version": "10.0.0-apple"
        },
        "namespace": "builti"
        "parameters": "builti"
```

# We'll resume at: 10:30pm EDT

Find the slides and associated scripts here:

spack-tutorial.readthedocs.io

Remember to join Spack slack so you can get help after ISC!

slack.spack.io

Join the **#tutorial** channel!

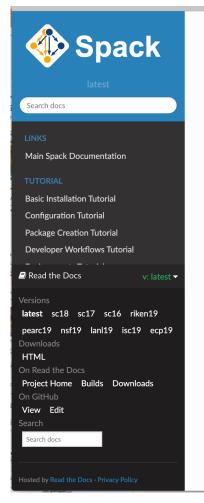

Docs » Tutorial: Spa

#### **Tutorial: S**

This is a full-day int Practice and Experi 2019.

You can use these n and read the live de

#### Slides

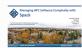

Practice and Experi Chicago, IL, USA.

#### Live Demos

We provide scripts sections in the slide

- We provide tutorial on year
- the containe

  2. When we ho
  unfamiliar w

You should now be

### **Environments**, spack.yaml and spack.lock

Follow script at spack-tutorial.readthedocs.io

### **Hands-on Time: Configuration**

Follow script at **spack-tutorial.readthedocs.io** 

Materials: spack-tutorial.readthedocs.io

LLNL-PRES-806064

# We'll resume at: 1:30pm EDT

Find the slides and associated scripts here:

spack-tutorial.readthedocs.io

Remember to join Spack slack so you can get help after ISC!

slack.spack.io

Join the **#tutorial** channel!

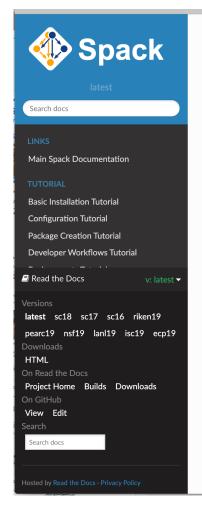

Docs » Tutorial: Spa

#### **Tutorial: S**

This is a full-day int Practice and Experi 2019.

You can use these n and read the live de

#### Slides

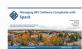

Practice and Experi Chicago, IL, USA.

#### Live Demos

We provide scripts sections in the slide

- 1. We provide tutorial on you
- 2. When we ho

You should now be

### Hands-on Time: Creating Packages

Follow script at <a href="mailto:spack-tutorial.readthedocs.io">spack-tutorial.readthedocs.io</a>

# Hands-on Time: Developer Workflows

Follow script at <a href="mailto:spack-tutorial.readthedocs.io">spack-tutorial.readthedocs.io</a>

## Hands-on Time: Scripting

Follow script at <a href="mailto:spack-tutorial.readthedocs.io">spack-tutorial.readthedocs.io</a>

# We'll resume at: 3:30pm EDT

Find the slides and associated scripts here:

spack-tutorial.readthedocs.io

Remember to join Spack slack so you can get help after ISC!

slack.spack.io

Join the **#tutorial** channel!

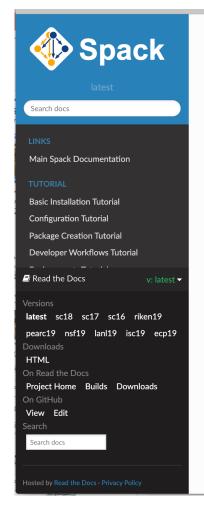

Docs » Tutorial: Spa

#### **Tutorial: S**

This is a full-day int Practice and Experi 2019.

You can use these rand read the live de

#### Slides

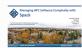

Practice and Experi Chicago, IL, USA.

#### Live Demos

We provide scripts sections in the slide

- We provide tutorial on you
   the containe
- 2. When we ho

You should now be

## Hands-on Time: Modules

Follow script at spack-tutorial.readthedocs.io

## Hands-on Time: Mirrors and Build Caches

Follow script at spack-tutorial.readthedocs.io

## More Features and the Road Ahead

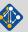

## Environments have enabled us to add build many features to support developer workflows

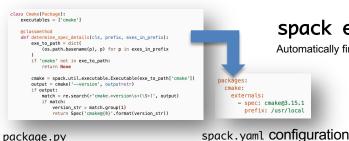

spack external find

Automatically find and configure external packages on the system

spack test

Packages know how to run their own test suites

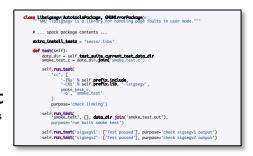

package.py

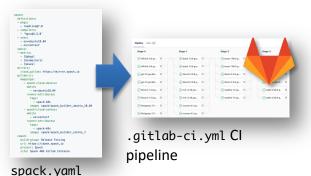

#### spack ci

Automatically generate parallel build pipelines (more on this later)

#### spack containerize

Turn environments into container build recipes

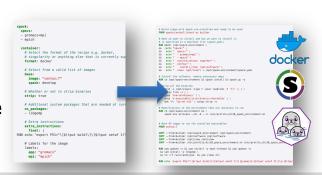

#### Spack environments are the foundation of Spack CI

- spack ci enables any environment to be turned into a build pipeline
- Pipeline generates a .gitlab-ci.yml file from spack.lock
- Pipelines can be used just to build, or to generate relocatable binary packages
  - Binary packages can be used to keep the same build from running twice
- Same repository used for spack.yaml can generate pipelines for project

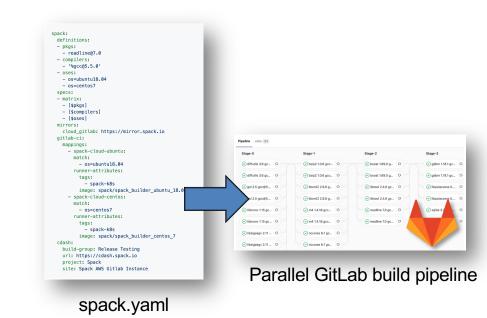

#### We are building a supply chain for HPC

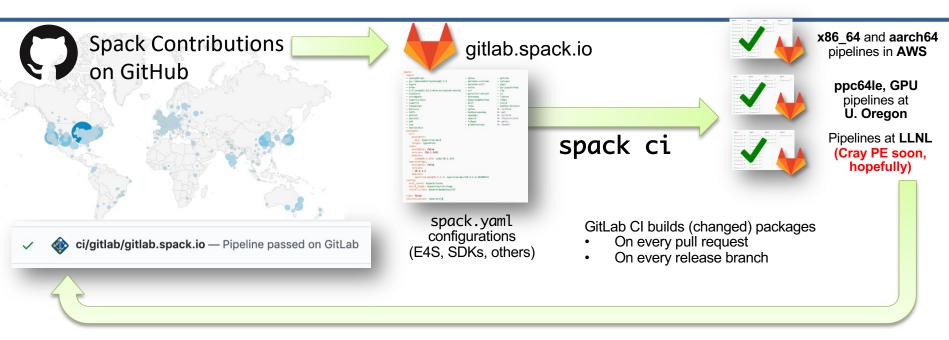

- New security model supports untrusted contributions from forks
  - Sandboxed build caches for test builds; Authoritative builds on mainline only after approved merge

This CI has greatly increased reliability of builds for users

## Spack's model lowers the maintenance burden of optimized software stacks

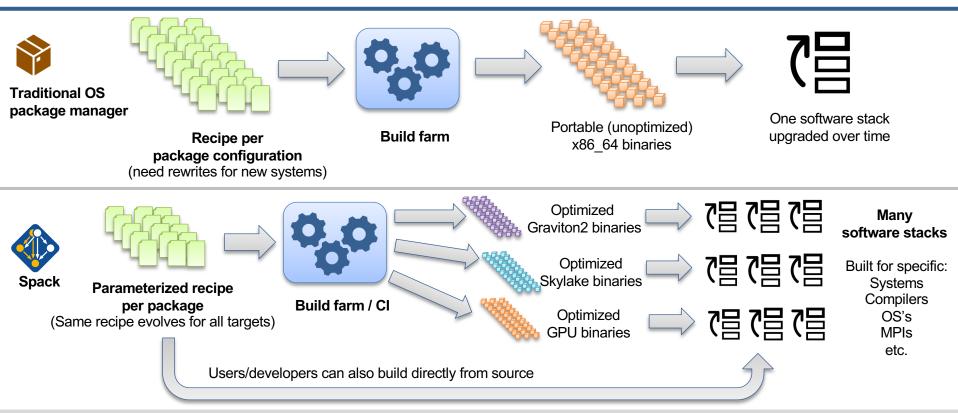

#### Spack v0.18.0 was released on May 28!

#### • Major new features:

- 1. --reuse enabled by default
  - Reuse installed packages and build caches
  - Use spack install --fresh to get the old behavior
- 2. Finer-grained spec hash + provenance
- 3. Better error messages
- 4. Unify when possible in environments
- 5. Cray manifest support
- 6. Windows support
- New binary format + hardened package signing
- 8. Bootstrap mirror generation (for air gaps)
- 9. Makefile generation
- 10. Conditional variant values and sticky variants

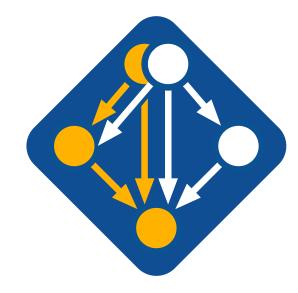

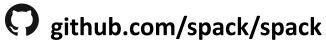

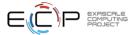

#### With v0.18, Spack has a public binary cache

# latest v0.18.x release binaries spack mirror add https://binaries.spack.io/releases/v0.18

# rolling release: bleeding edge binaries spack mirror add https://binaries.spack.io/develop

Over 3,000 builds in the cache so far:

Amazon Linux 2 x86 64 v4

 Amazon Linux 2 aarch64

Amazon Linux 2 graviton2

Ubuntu 18.04 x86 64

Expect this list to expand!

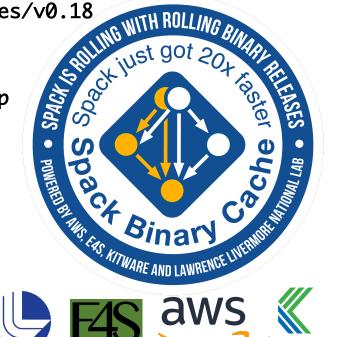

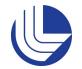

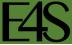

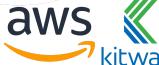

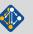

#### Our infrastructure enables us to sustainably manage a binary distro

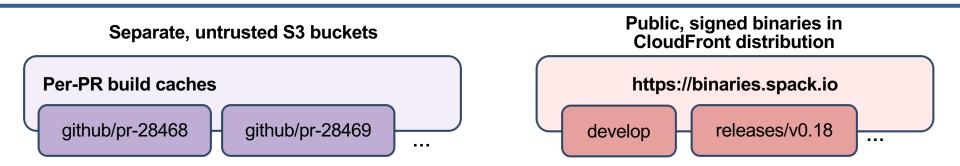

### Contributors submit package changes

- Iterate on builds in PR
- Caches prevent unnecessary rebuilds

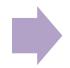

#### Maintainers review PRs

- Verify PR build succeeded
- Review package code
- Merge to develop

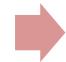

#### Rebuild and Sign

- Published binaries built ONLY from approved code
- Protected signing runners
- Ephemeral keys

- Moves bulk of binary maintenance upstream, onto PRs
  - Production binaries never reuse binaries from untrusted environment

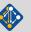

#### Spack v0.18 uses a different hash to identify builds

#### Coarse DAG hash prior to v0.18:

- Hash included nodes and metadata about their link and run dependencies
- Information about build dependencies was not stored (to avoid rapidly changing hashes)
- Hash would not change if one of your package.py files was updated

#### Full DAG hash in v0.18:

- Includes metadata about build, link, and run dependencies (all dependencies)
- Database stores build dependencies (better provenance)
- Hash includes a canonical hash of the package, py recipe

#### Some important points:

- Hashes of alread-installed specs and buildcaches will not change
- Churn is minimized by enabling --reuse by default (no issues with hash misses)
  - Won't rebuild every time there is a new cmake version, unless you ask for it with --fresh
- You can now have graphs now with multiple versions of the same build dependency

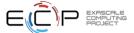

#### Spack can now find Cray PE manifests

- May 2022 Cray PE will ship with Spack-friendly package descriptions
- You can find installed packages and register them as externals with:

spack external read-cray-manifest

- This will register packages from the PE with Spack
  - Adds to database and packages.yaml
  - Use spack install --reuse to build with found packages.
- Should result in much less configuration required to use the Cray PE

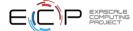

#### Unifiying when possible in environments

- Spack environments have traditionally concretized two ways:
  - together: can only have one version of every dependency
  - separately: each package in the environment can have its own
- unify:when\_possible feature is a best-effort middle ground:
  - Dependencies that can be consolidated (e.g. to an old/middle version) will be
  - Dependencies that conflict will be built separately
  - RPATH will continue to help keep things sane
- Solver work to do this was guite complex
  - Using multi-shot solving
    - Solve for runtime dependencies first
    - Then solve for build dependencies
  - Not fully optimal, but very fast
    - Approach brought E4S environment concretization from 2 hrs to ~1 minutes

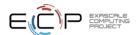

concretizer:
 unify: when\_possible

#### Spack on Windows is here!

- Until now, we've only supported Linux and macs
- Initial Windows support is in
  - Lots of core work to get to this point
  - Still a long way to go for all features
- 14 package files ported to Windows initially
  - Need more hoping the community will help!
- Kitware and TechX did main development of this feature
- Hoping this gets us more exposure in other communities

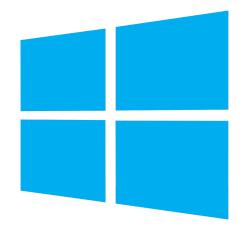

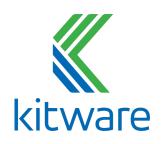

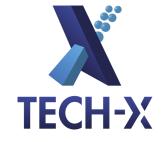

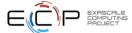

#### Future CI directions focus on scalability and testing

- Scaling tests up to handle every PR has been very difficult
  - Driven by GitLab
  - Using Kubernetes builders
  - Using a cluster at U. Oregon
- · Concretization of large environments was slowing turnaround
  - 55 min to concretize E4S environment (each spec separately)
  - Brought this down to 2.5 min with parallelization and caching
  - when\_possible will help even more, as it reduces this to one solve
- Amazon and E4S/UO team helping to pinpoint errors
- We are now doing about 100,000 builds/month
- Once we have a stable, rolling release of spack develop branch, we'll make the build cache public
  - Rolling binaries for develop
  - Long-lived snapshots for each release

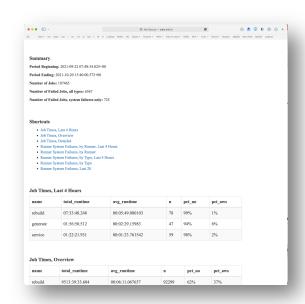

https://stats.e4s.io

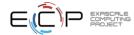

#### Spack v0.19 roadmap: Separate concretization of build dependencies

- We want to:
  - Build build dependencies with the "easy" compilers
  - Build rest of DAG (the link/run dependencies) with the fancy compiler
- 2 approaches to modify concretization:

#### 1. Separate solves

- Solve run and link dependencies first
- Solve for build dependencies separately
- May restrict possible solutions (build ←→ run env constraints)

#### 2. Separate models

- Allow a bigger space of packages in the solve
- Solve all runtime environments together
- May explode (even more) combinatorially

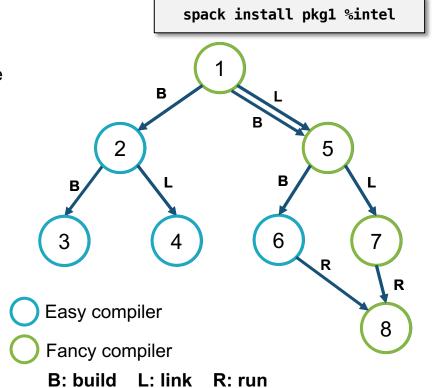

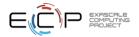

#### Spack 0.19 Roadmap: compilers as dependencies

#### We need deeper modeling of compilers to handle compiler interoperability

- libstdc++, libc++ compatibility
- Compilers that depend on compilers
- Linking executables with multiple compilers

#### First prototype is complete!

- We've done successful builds of some packages using compilers as dependencies
- We need the new concretizer to move forward!

#### Packages that depend on languages

- Depend on cxx@2011, cxx@2017, fortran@1995, etc
- Depend on openmp@4.5, other compiler features
- Model languages, openmp, cuda, etc. as virtuals

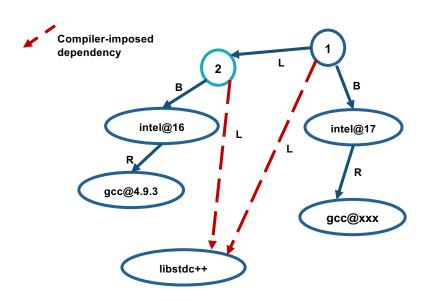

Compilers and runtime libs fully modeled as dependencies

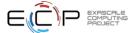

## Spack's long-term strategy is based around broad adoption and collaboration

- Not sustainable without a community
  - Broad adoption incentivizes contributors
  - Cloud resources and automation absolutely necessary
- Spack preserves build knowledge in a cross-platform, reusable way
  - Minimize rewriting recipes when porting
- CI ensures builds continue to work as packages evolve
  - Keep packages flexible but verify key configurations
- Growing contributor base and continuing to automate are the most important priorities
  - 377 contributors to 0.18 release!

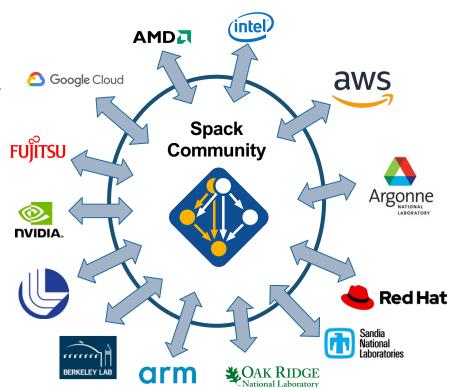

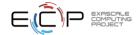

#### Spack 0.19 Roadmap: compilers as dependencies

#### We need deeper modeling of compilers to handle compiler interoperability

- libstdc++, libc++ compatibility
- Compilers that depend on compilers
- Linking executables with multiple compilers

#### First prototype is complete!

- We've done successful builds of some packages using compilers as dependencies
- We need the new concretizer to move forward!

#### Packages that depend on languages

- Depend on cxx@2011, cxx@2017, fortran@1995, etc
- Depend on openmp@4.5, other compiler features
- Model languages, openmp, cuda, etc. as virtuals

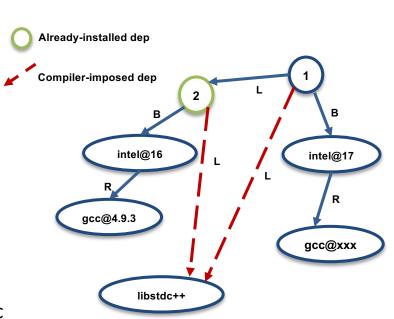

Compilers and runtime libs fully modeled as dependencies

#### Separate concretization of build dependencies

- We want to:
  - Build build dependencies with the "easy" compilers
  - Build rest of DAG (the link/run dependencies) with the fancy compiler
- This required significant concretizer modifications
- Gets into issues like bootstrapping

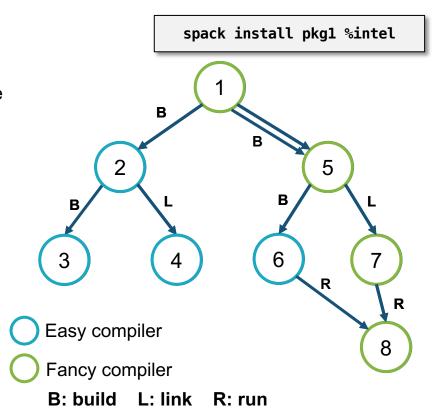

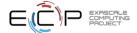

#### When would we go 1.0?

- Big things we've wanted for 1.0 are:
  - New concretizer
  - production CI
  - production public build cache
  - Compilers as dependencies
  - Stable package API
    - Enables separate package repository
- After 0.19 we will hopefully have all of these
  - Maybe there won't be a 0.20!

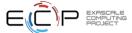

### Ongoing research: BUILD is a 3-year research project, started at LLNL in 2020

- Basic premise: humans can't generate all the compatibility constraints
  - Version ranges, conflicts, in Spack packages not precise
  - rely on maintainers to get right.
- BUILD aims to understand software compatibility at the binary level
  - Develop ABI compatibility models
  - Enable automatic and ABI-compatible reuse of system binaries, foreign binary packages
- WIP: better dependency solvers can enable users to solve around system dependencies
  - find "closest" match to a prior build, using new packages
  - Reproduce a prior build with new requirements

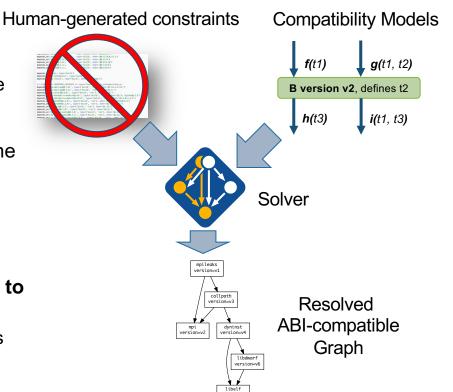

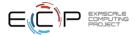

### Reliabuild: An Active Learning based Configuration Selection Framework\*

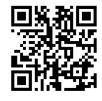

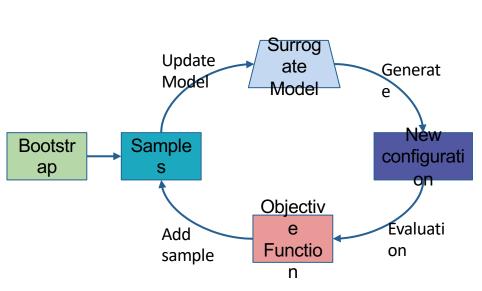

**Reliabuild** iterates between fitting model and using it to select samples

- An active-learning-based approach for identifying highfidelity package build configurations
- Iterative sampling method using only a limited set of samples.
  - —Suitable when the true objective function evaluations are expensive
- Surrogate model is used to compute the value of the objective for a configuration

\*Reliabuild: Searching for High-Fidelity Builds Using Active Learning; H.Menon, K. Parasyris, T. Scogland, T. Gamblin; MSR'2022

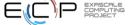

### Reliabuild has significantly higher precision than *Random* selection

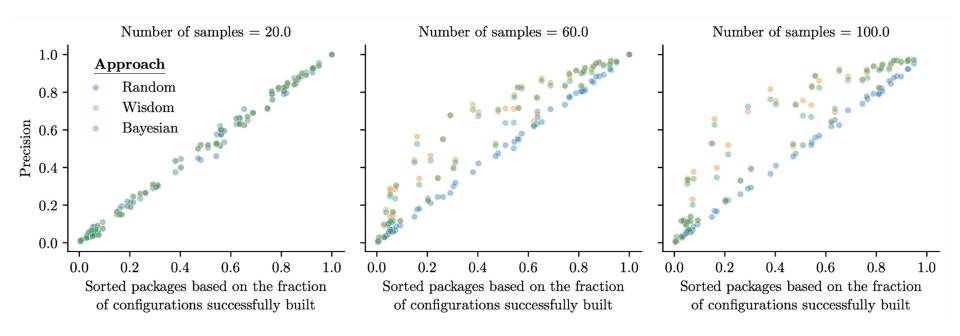

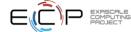

#### Package Importance Analysis

| Dependency ranking    |                                                                                                    | ·                                                                                                    |                                                                                                    |                                                                                                    |
|-----------------------|----------------------------------------------------------------------------------------------------|----------------------------------------------------------------------------------------------------|----------------------------------------------------------------------------------------------------|----------------------------------------------------------------------------------------------------|
| autoconf: 0.37        | autoconf+m4: 0.37                                                                                                    | autoconf+perl: 0.37                                                                                                    | libtool+autoconf: 0.29                                                                                                    | abyss+autoconf: 0.27                                                                                                    |
| autoconf+perl: 0.27   | autoconf+m4: 0.27                                                                                                    | autoconf: 0.27                                                                                                    | libtool: 0.22                                                                                                    | libtool+m4: 0.22                                                                                                    |
| vtk-h+openmpi: 0.14   | vtk-h: 0.14                                                                                                    | vtk-h+vtk-m: 0.14                                                                                                    | conduit+zlib: 0.12                                                                                                    | conduit+hdf5: 0.12                                                                                                    |
| lua: 0.08             | lua+ncurses: 0.08                                                                                                    | lua+readline: 0.08                                                                                                    | lua+unzip: 0.08                                                                                                    | axom+openmpi: 0.07                                                                                                    |
| autoconf+perl: 0.37   | autoconf+m4: 0.37                                                                                                    | autoconf: 0.37                                                                                                    | automake+autoconf: 0.32                                                                                                    | automake+perl: 0.30                                                                                                    |
| openblas+perl: 0.07   | openblas: 0.07                                                                                                    | hypre+openblas: 0.03                                                                                                    | hypre+mpich: 0.02                                                                                                    | mpich+findutils: 0.01                                                                                                    |
| hpx+boost: 0.24       | hpx+hwloc: 0.24                                                                                                    | hpx+pkgconf: 0.24                                                                                                    | hpx+python: 0.24                                                                                                    | hpx: 0.24                                                                                                    |
| heffte: 0.35          | heffte+openmpi: 0.30                                                                                                    | heffte+fftw: 0.24                                                                                                    | cuda+libxml2: 0.19                                                                                                    | mpich+findutils: 0.19                                                                                                    |
| mpich+findutils: 0.03 | mpich+pkgconf: 0.03                                                                                                    | mpich+libxml2: 0.03                                                                                                    | mpich: 0.03                                                                                                    | mpich+libpciaccess: 0.03                                                                                                    |
| ninja+python: 0.03    | python+ncurses: 0.01                                                                                                    | python+readline: 0.01                                                                                                    | python+pkgconf: 0.01                                                                                                    | python+libffi: 0.01                                                                                                    |
| omega-h+zlib: 0.24    | trilinos: 0.24                                                                                                    | trilinos+openblas: 0.24                                                                                                    | omega-h: 0.24                                                                                                    | omega-h+trilinos: 0.18                                                                                                    |
| json-c: 0.30          | mariadb+lz4: 0.30                                                                                                    | meson: 0.30                                                                                                    | gmp: 0.30                                                                                                    | python+libffi: 0.30                                                                                                    |
| hdf5: 0.19            | hdf5+zlib: 0.19                                                                                                    | hdf5+openmpi: 0.19                                                                                                    | hdf5+pkgconf: 0.19                                                                                                    | hdf5+cmake: 0.19                                                                                                    |
| papyrus+mpich: 0.11   | cmake+ncurses: 0.08                                                                                                    | cmake: 0.08                                                                                                    | papyrus+cmake: 0.08                                                                                                    | mpich+findutils: 0.04                                                                                                    |
| plasma: 0.52          | plasma+openblas: 0.26                                                                                                    | openblas+perl: 0.13                                                                                                    | openblas: 0.13                                                                                                    | plasma+cmake: 0.12                                                                                                    |
|                       | autoconf: 0.37 autoconf+perl: 0.27 vtk-h+openmpi: 0.14 lua: 0.08 autoconf+perl: 0.37 openblas+perl: 0.07 hpx+boost: 0.24 heffte: 0.35 mpich+findutils: 0.03 ninja+python: 0.03 omega-h+zlib: 0.24 json-c: 0.30 hdf5: 0.19 papyrus+mpich: 0.11 | autoconf: 0.37       autoconf+m4: 0.37         autoconf+perl: 0.27       autoconf+m4: 0.27         vtk-h+openmpi: 0.14       vtk-h: 0.14         lua: 0.08       lua+ncurses: 0.08         autoconf+perl: 0.37       openblas: 0.07         hpx+boost: 0.24       hpx+hwloc: 0.24         heffte: 0.35       heffte+openmpi: 0.30         mpich+findutils: 0.03       mpich+pkgconf: 0.03         ninja+python: 0.03       python+ncurses: 0.01         omega-h+zlib: 0.24       trilinos: 0.24         json-c: 0.30       mariadb+lz4: 0.30         hdf5: 0.19       hdf5+zlib: 0.19         papyrus+mpich: 0.11       cmake+ncurses: 0.08 | autoconf: 0.37       autoconf+m4: 0.37       autoconf+perl: 0.37         autoconf+perl: 0.27       autoconf+m4: 0.27       autoconf: 0.27         vtk-h+openmpi: 0.14       vtk-h: 0.14       vtk-h+vtk-m: 0.14         lua: 0.08       lua+ncurses: 0.08       lua+readline: 0.08         autoconf+perl: 0.37       autoconf+m4: 0.37       autoconf: 0.37         openblas+perl: 0.07       openblas: 0.07       hypre+openblas: 0.03         hpx+boost: 0.24       hpx+hwloc: 0.24       hpx+pkgconf: 0.24         heffte: 0.35       heffte+openmpi: 0.30       heffte+fftw: 0.24         mpich+findutils: 0.03       mpich+pkgconf: 0.03       mpich+libxml2: 0.03         ninja+python: 0.03       python+ncurses: 0.01       python+readline: 0.01         omega-h+zlib: 0.24       trilinos: 0.24       trilinos+openblas: 0.24         json-c: 0.30       mariadb+lz4: 0.30       meson: 0.30         hdf5: 0.19       hdf5+openmpi: 0.19         papyrus+mpich: 0.11       cmake+ncurses: 0.08       cmake: 0.08 | autoconf: 0.37         autoconf+m4: 0.37         autoconf+perl: 0.37         libtool+autoconf: 0.29           autoconf+perl: 0.27         autoconf+m4: 0.27         autoconf: 0.27         libtool: 0.22           vtk-h+openmpi: 0.14         vtk-h: 0.14         vtk-h+vtk-m: 0.14         conduit+zlib: 0.12           lua: 0.08         lua+ncurses: 0.08         lua+readline: 0.08         lua+unzip: 0.08           autoconf+perl: 0.37         autoconf+m4: 0.37         autoconf: 0.37         automake+autoconf: 0.32           openblas+perl: 0.07         openblas: 0.07         hypre+openblas: 0.03         hypre+mpich: 0.02           hpx+boost: 0.24         hpx+hwloc: 0.24         hpx+pkgconf: 0.24         hpx+python: 0.24           heffte: 0.35         heffte+openmpi: 0.30         meffte+fftw: 0.24         cuda+libxml2: 0.19           mpich+findutils: 0.03         mpich+pkgconf: 0.03         mpich+libxml2: 0.03         mpich: 0.03           ninja+python: 0.03         python+ncurses: 0.01         python+readline: 0.01         python+pkgconf: 0.01           omega-h+zlib: 0.24         trilinos: 0.24         trilinos+openblas: 0.24         omega-h: 0.24           json-c: 0.30         mariadb+lz4: 0.30         meson: 0.30         gmp: 0.30           hdf5: 0.19         hdf5+penmpi: 0.19         hdf5+pkgconf: 0.19           papyrus+cmake: |

- A particular choice of version for packages can significantly affect the build outcome
- Importance metric: We use Jensen-Shannon (JS) divergence to compute the difference between the good and bad distribution.
- Some packages impact the build outcome more than others

#### Pairwise Version Constraints Analysis

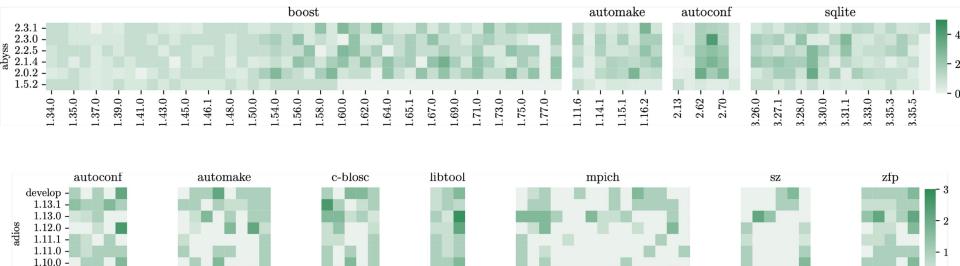

2.4.2 - 2.4.6 develop

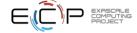

1.9.0 -

#### Join the Spack community!

- There are lots of ways to get involved!
  - Contribute packages, documentation, or features at github.com/spack/spack
  - Contribute your configurations to github.com/spack/spack-configs
- Talk to us!
  - You're already on our Slack channel (spackpm.herokuapp.com)
  - Join our Google Group (see GitHub repo for info)
  - Submit GitHub issues and pull requests!

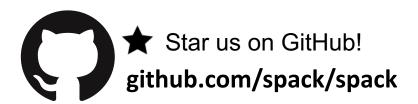

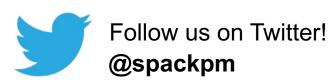

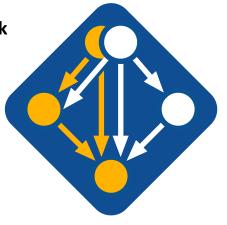

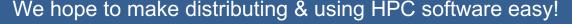

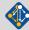

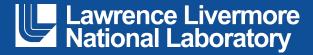

#### Disclaimer

This document was prepared as an account of work sponsored by an agency of the United States government. Neither the United States government nor Lawrence Livermore National Security, LLC, nor any of their employees makes any warranty, expressed or implied, or assumes any legal liability or responsibility for the accuracy, completeness, or usefulness of any information, apparatus, product, or process disclosed, or represents that its use would not infringe privately owned rights. Reference herein to any specific commercial product, process, or service by trade name, trademark, manufacturer, or otherwise does not necessarily constitute or imply its endorsement, recommendation, or favoring by the United States government or Lawrence Livermore National Security, LLC. The views and opinions of authors expressed herein do not necessarily state or reflect those of the United States government or Lawrence Livermore National Security, LLC, and shall not be used for advertising or product endorsement purposes.